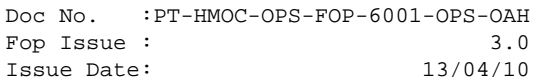

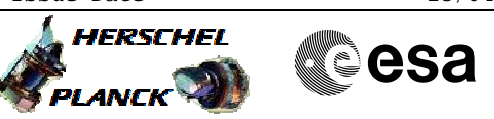

### **Procedure Summary**

#### **Objectives**

<span id="page-0-0"></span>The objective of this Herschel ACMS procedure is to execute a DV maneouver.

The procedure involves the following activities:

- check ACMS/RCS status & configuration - switch ON appropriate RCS heaters and WAIT 40 minutes
	- (calls H\_FCP\_AOC\_5CBH)
- verify RCT preheat temperatures, LV and FCV status
- verify health of GYR and STRM & switch ON, if necessary - slew to attitude in SCM, if nececcary
- (calls H\_FCP\_AOC\_4R20 & H\_FCP\_AOC\_3S01) - command OCM pointng, if necessary (calls H\_FCP\_AOC\_0OCM)
- IF prior mode=SCM, ensure wheel "bias & hold" is active,
- if necessary (calls H\_FCP\_AOC\_4R34)
- dump EDR buffer to check for anomolous events (calls H\_FCP\_AOC\_3011)
- command delta-V via TPF (DVH)
- verify thrusting and maneouvre completion
- return to SCM, if necessary (calls H\_FCP\_AOC\_0SCM)

NOTE: When preparing the execution of routine delta-Vs, consult the attached TPF CHECKLIST before uplinking the time-tagged TCs generated from the set of TPFs prepared by Flight Dynamics.

### **Summary of Constraints**

1. Only one orbit control thruster is to be used at the same time;

- 2. Some pre-processing is required, namely:
	- # delta-V ON time;
	- # maximum allowed deviation from delta-V ON time;
- # thrust level at start of delta-V;
- # thrust level at end of delta-V;
	- # which RCS mode (Coarse/Fine) is aimed for after
	- the delta-V;
	- # which orbit control thruster is to be used.

#### **Spacecraft Configuration**

**Start of Procedure**

## ACMS mode is SAM/OCM/SCM

**End of Procedure**

ACM mode is OCM and correct orbit has been reached

#### **Reference File(s)**

**Input Command Sequences**

**Output Command Sequences** AEDVH\_00

Status : Version 12 - Unchanged

Last Checkin: 23/07/09

Doc No. :PT-HMOC-OPS-FOP-6001-OPS-OAH Fop Issue : 3.0 Fop Issue : 3.0<br>
Issue Date: 13/04/10

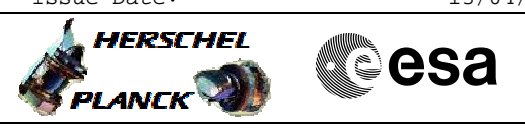

 Perform Delta-V File: H\_FCP\_AOC\_3O01.xls Author: dsalt-hp

# **Procedure Summary Referenced Displays**

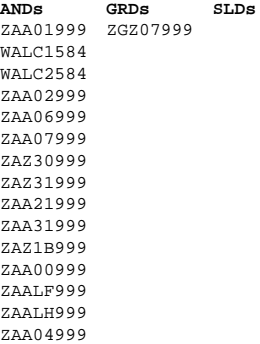

## **Configuration Control Information**

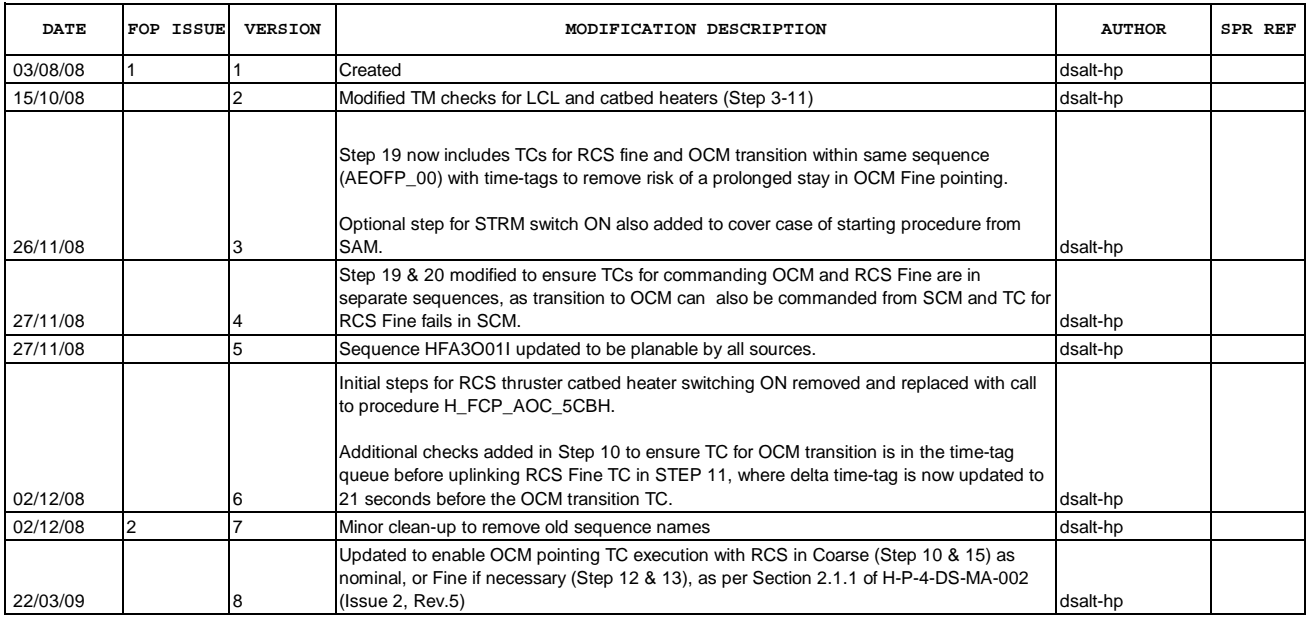

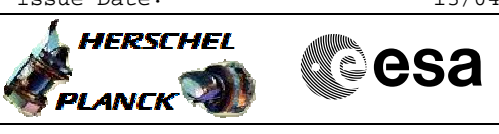

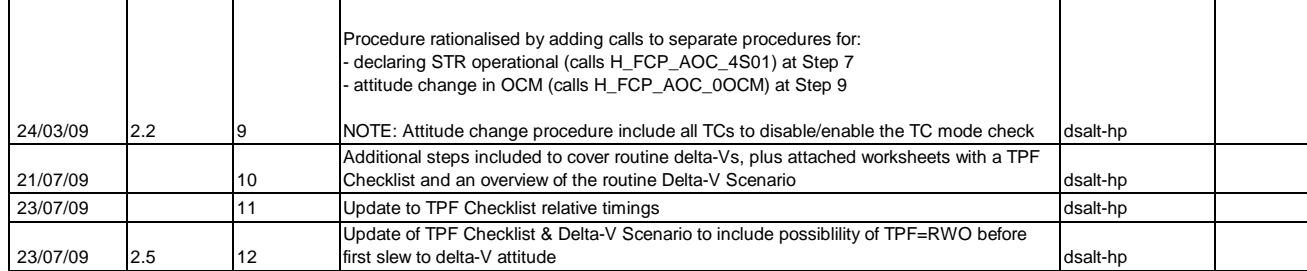

Doc No. :PT-HMOC-OPS-FOP-6001-OPS-OAH Fop Issue : 3.0<br>
Issue Date: 3.0<br>
13/04/10 Issue Date:

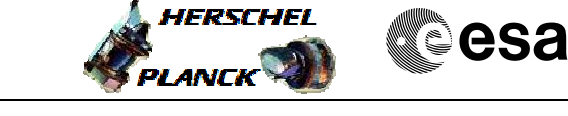

**Procedure Flowchart Overview**

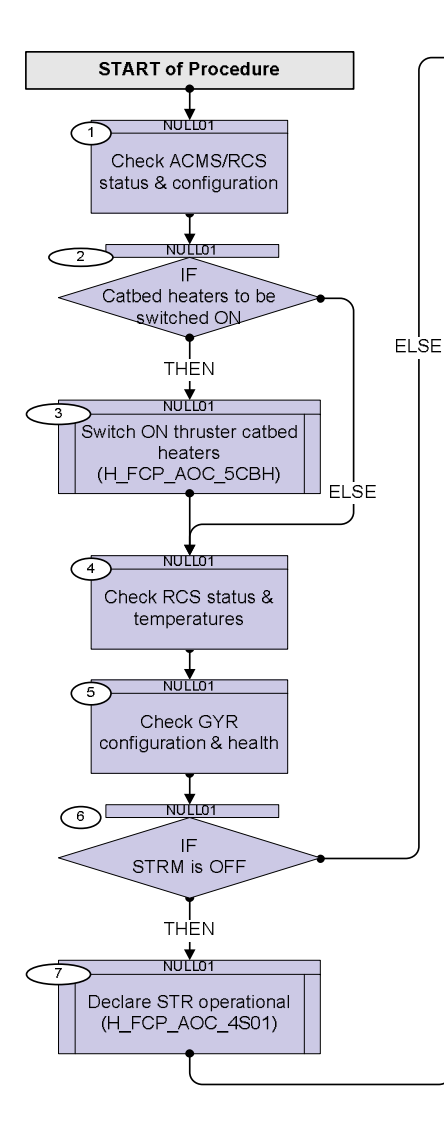

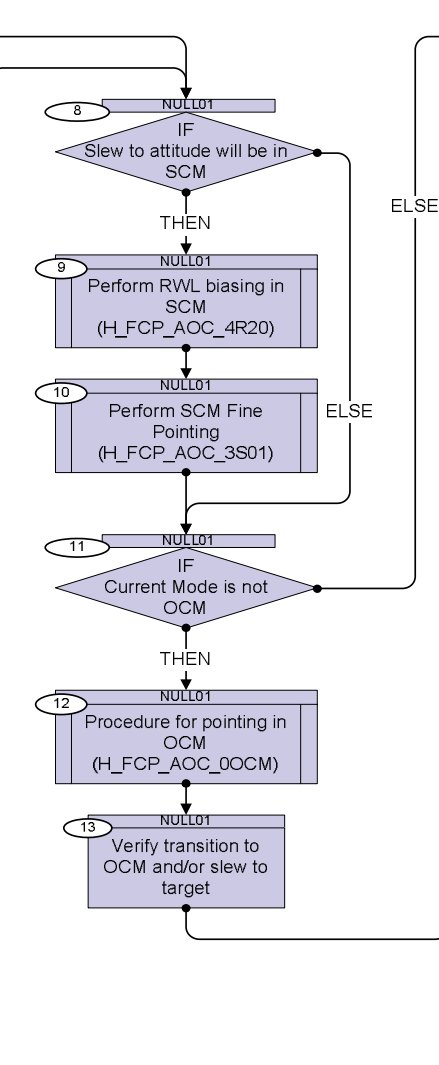

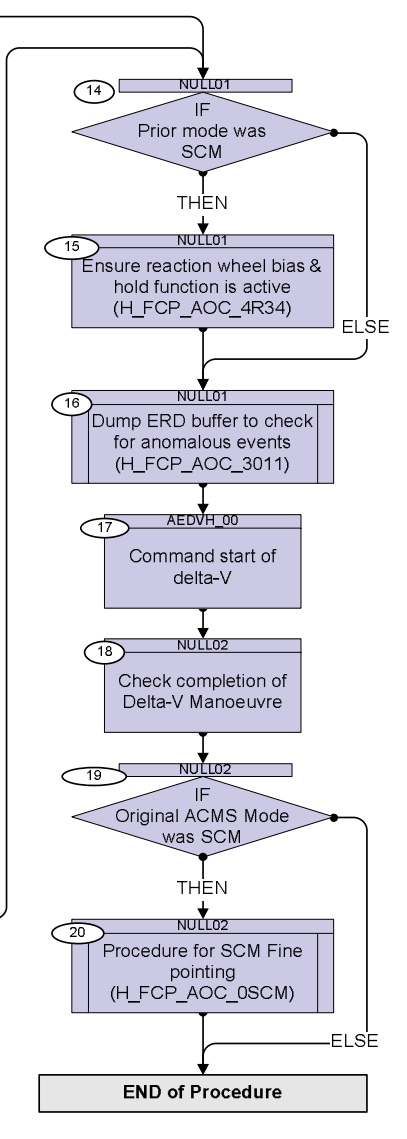

Doc No. : PT-HMOC-OPS-FOP-6001-OPS-OAH<br>Fop Issue : 3.0 Fop Issue : 3.0<br>
Issue Date: 3.0<br>
13/04/10 Issue Date:

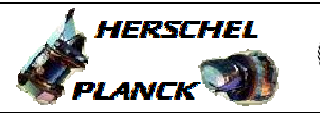

**Resa** 

 File: H\_FCP\_AOC\_3O01.xls Author: dsalt-hp **Step**  No. Time **No. 1999** Notivity/Remarks **No. 2018** No. 2018 21:39 Notivity/Remarks **Beginning of Procedure** TimeTag Type: Sub Schedule ID:

Perform Delta-V

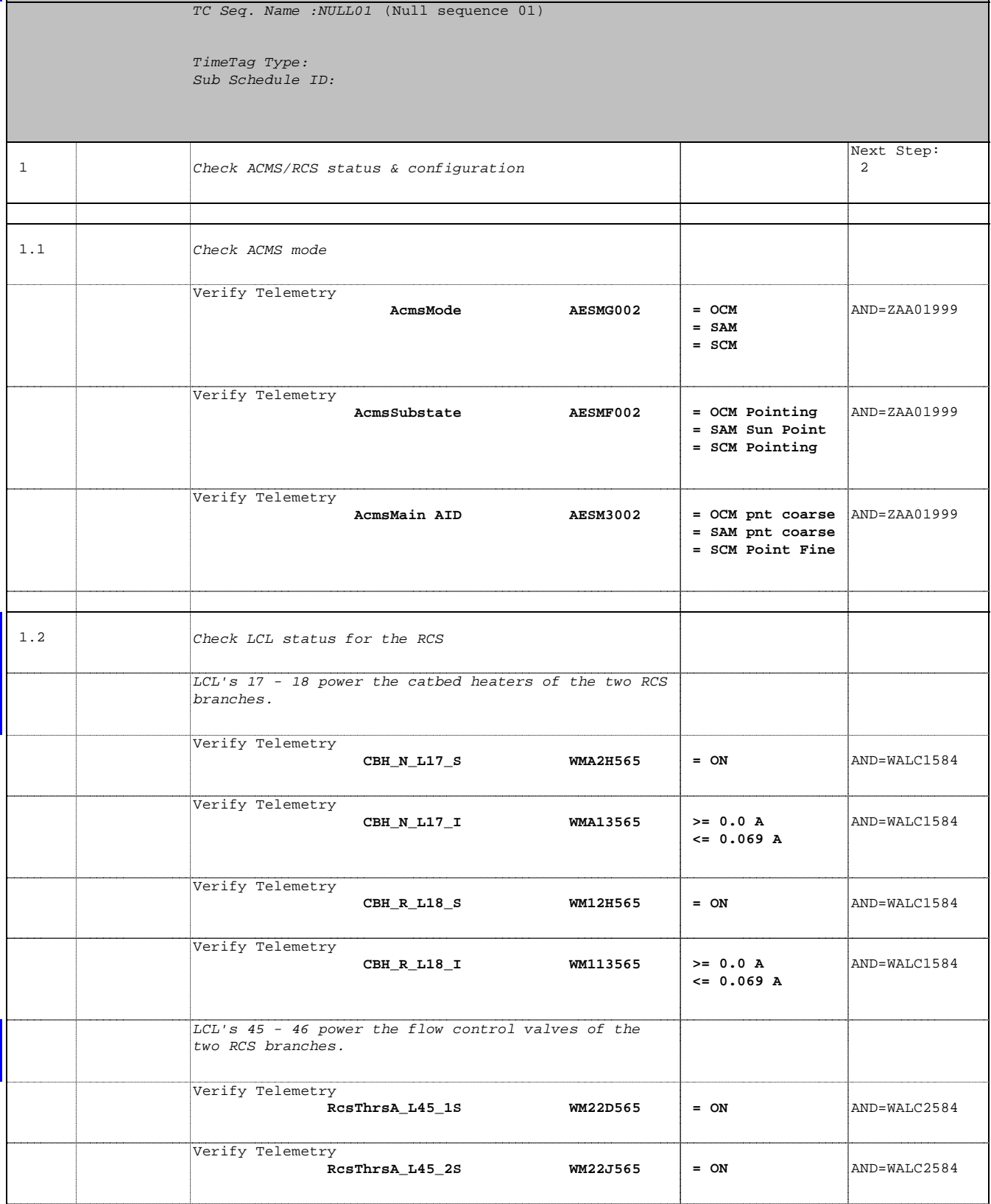

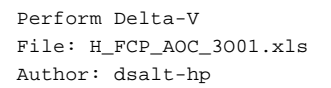

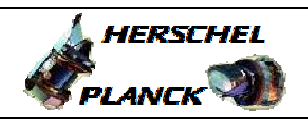

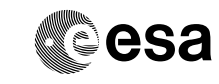

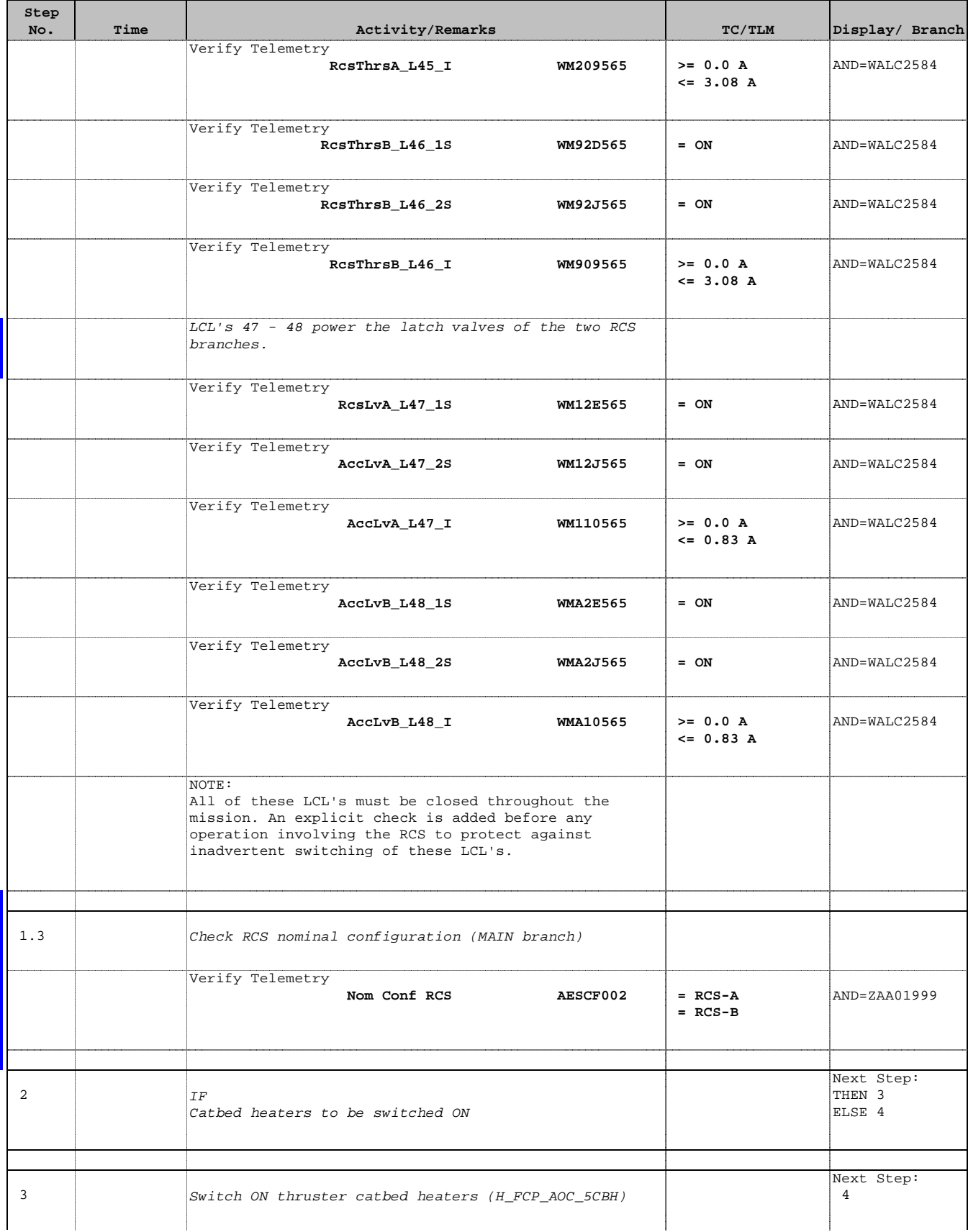

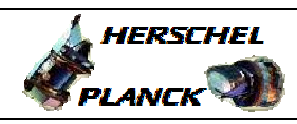

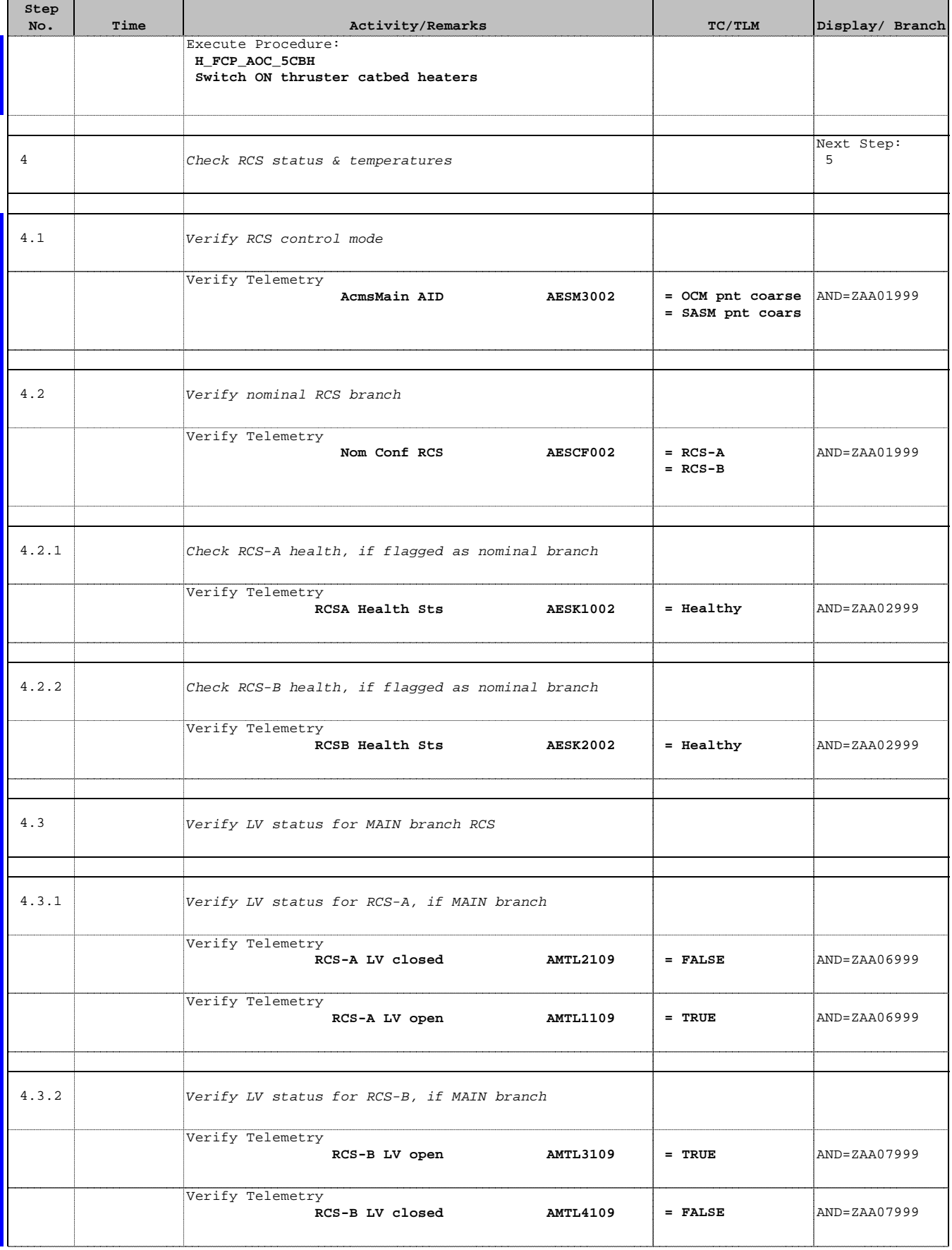

Doc No. :PT-HMOC-OPS-FOP-6001-OPS-OAH Fop Issue : 3.0  $\begin{tabular}{lllllllllll} \textbf{Fop Issue}: & & & & 3.0 \\ \textbf{Issue Date:} & & & 13/04/10 \\ \end{tabular}$ 

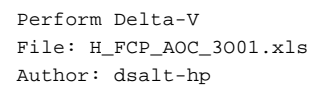

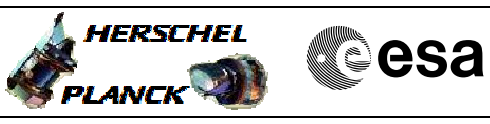

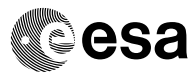

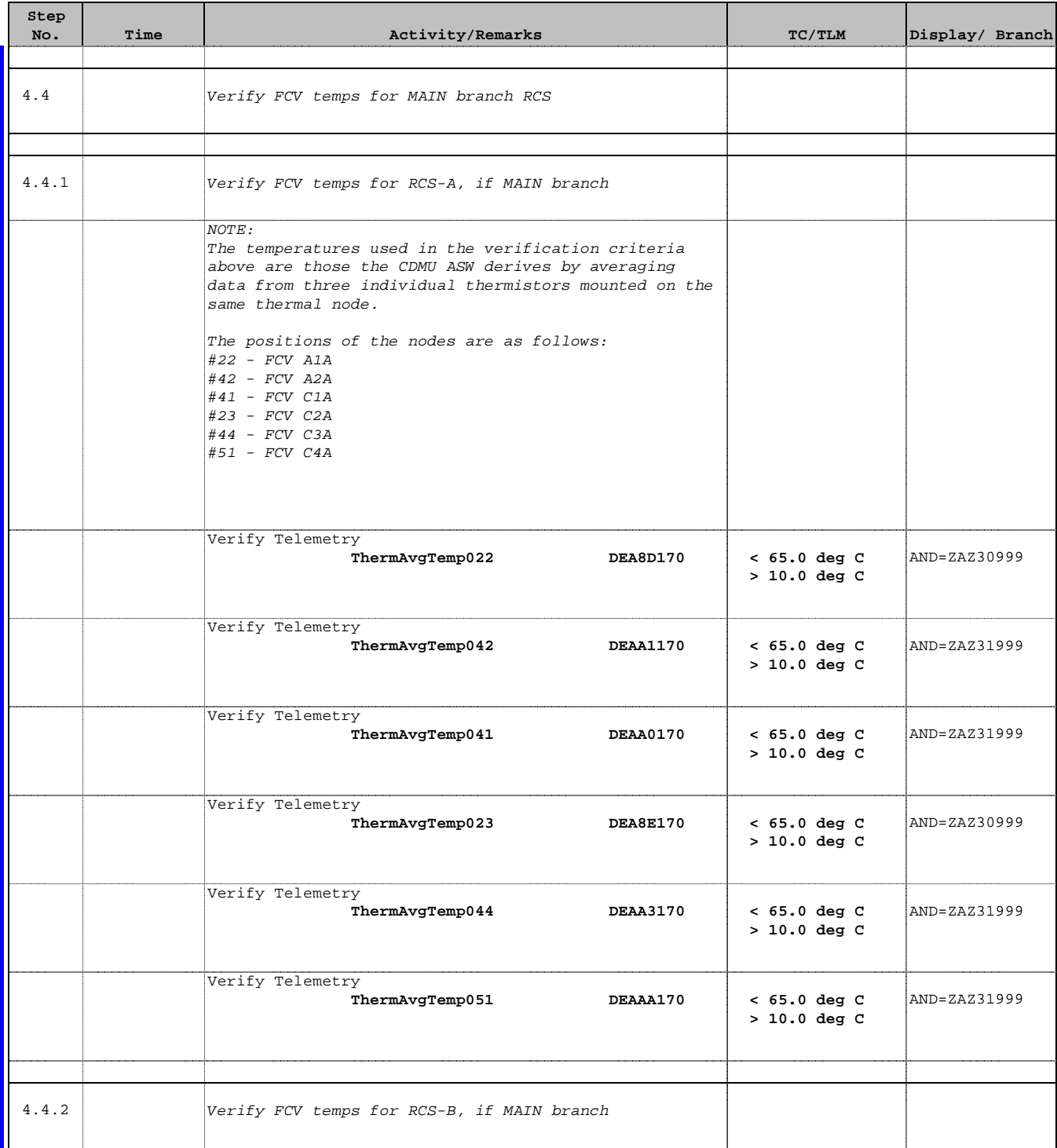

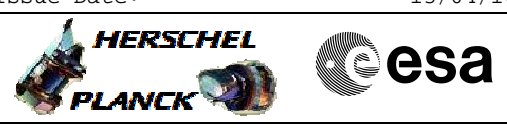

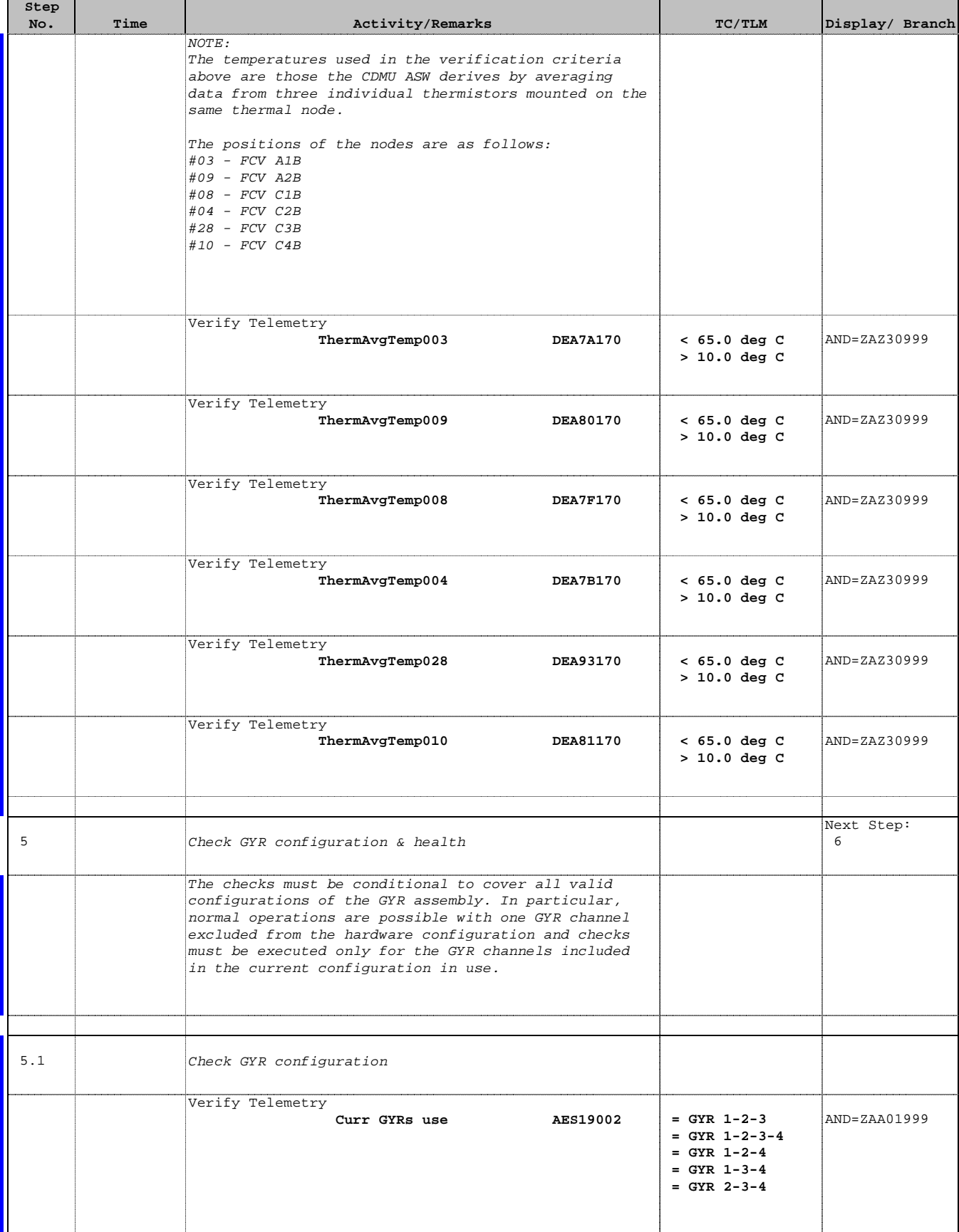

Doc No. :PT-HMOC-OPS-FOP-6001-OPS-OAH Fop Issue : 3.0 Fop Issue:  $3.0$ <br>
Issue Date:  $13/04/10$ 

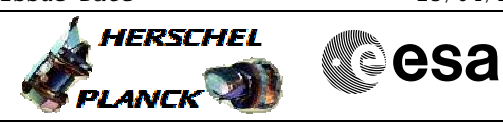

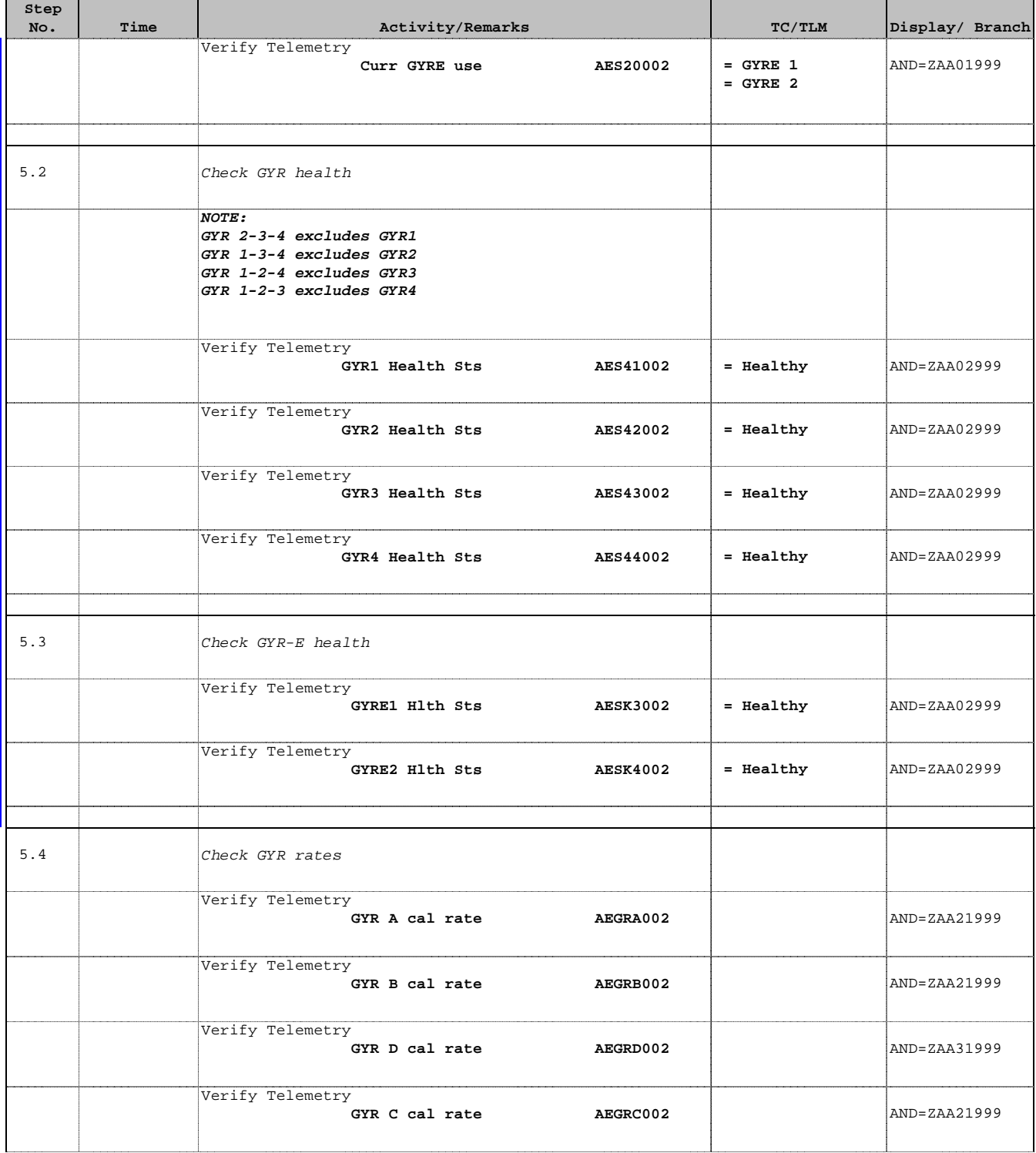

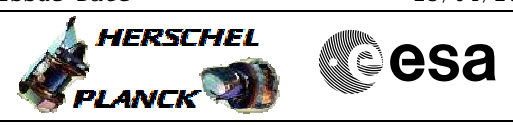

 Perform Delta-V File: H\_FCP\_AOC\_3O01.xls Author: dsalt-hp

'n

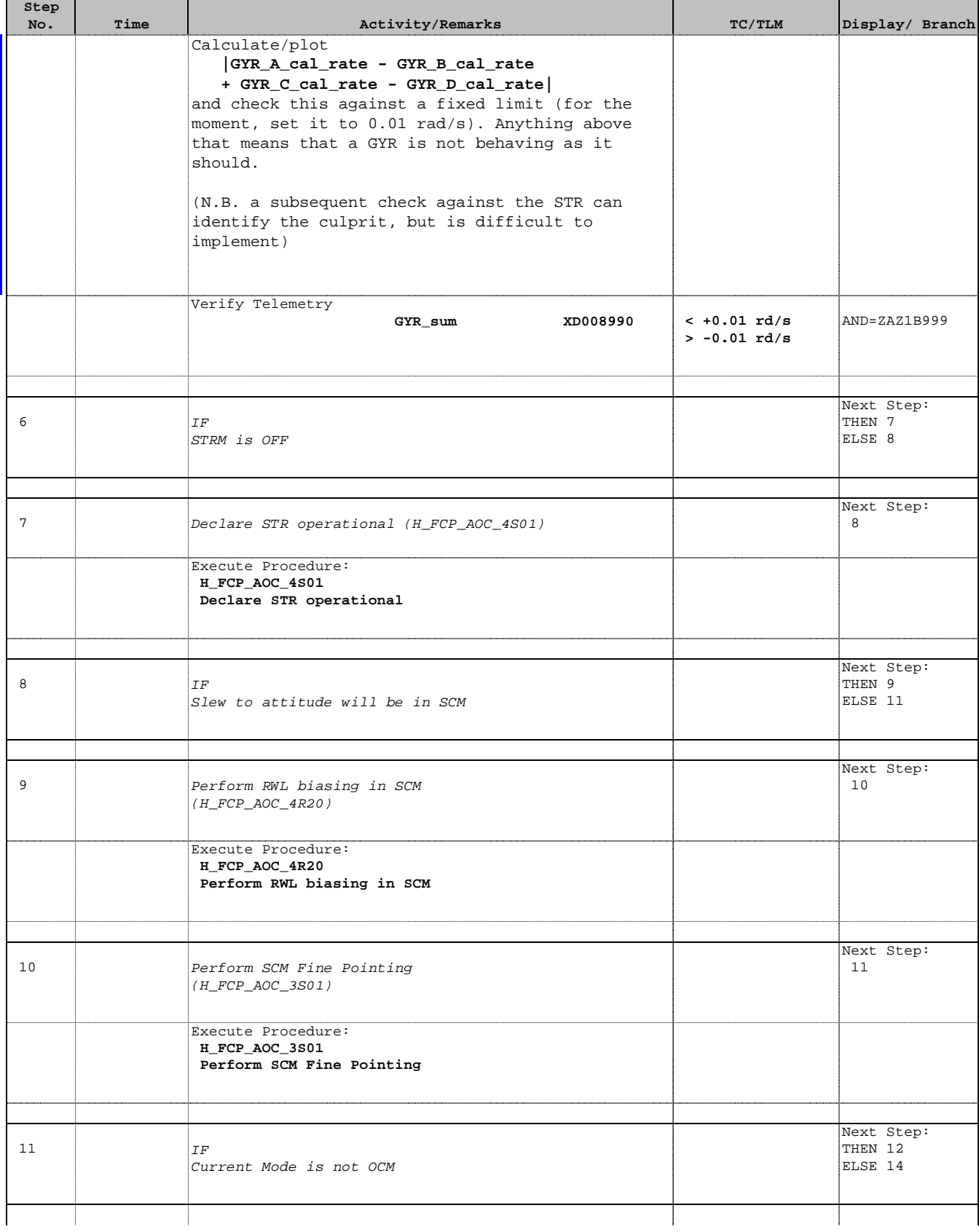

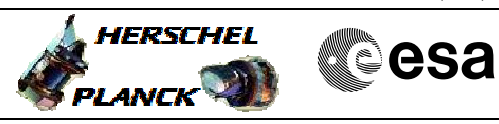

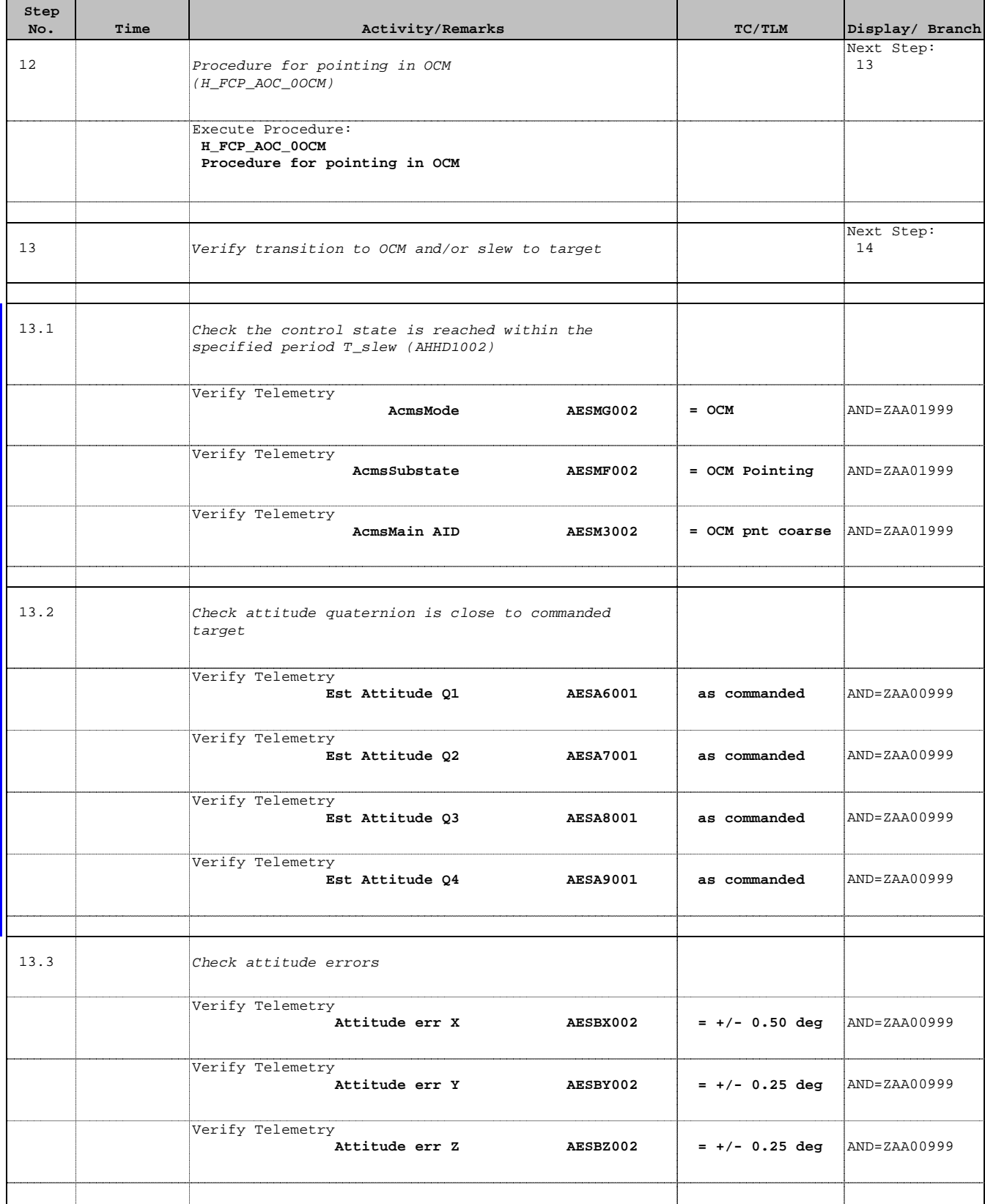

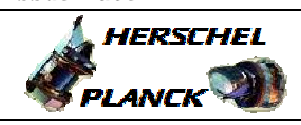

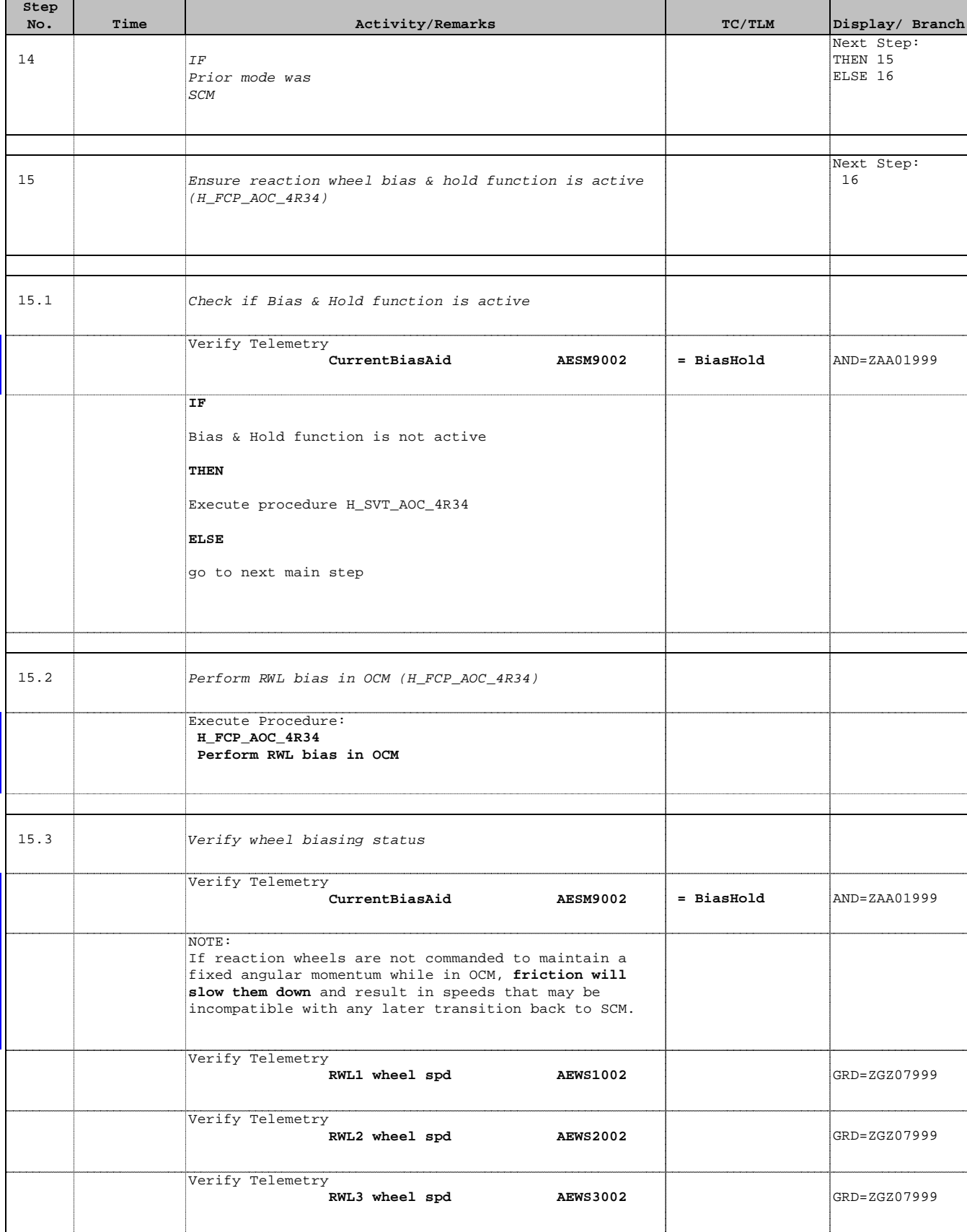

![](_page_13_Picture_1.jpeg)

![](_page_13_Picture_2.jpeg)

![](_page_13_Picture_3.jpeg)

![](_page_13_Picture_259.jpeg)

![](_page_14_Picture_1.jpeg)

 Perform Delta-V File: H\_FCP\_AOC\_3O01.xls Author: dsalt-hp

г

![](_page_14_Picture_239.jpeg)

![](_page_15_Picture_1.jpeg)

**CSA** 

![](_page_15_Picture_185.jpeg)

![](_page_16_Picture_1.jpeg)

**CSA** 

![](_page_16_Picture_190.jpeg)

Doc No. : PT-HMOC-OPS-FOP-6001-OPS-OAH<br>Fop Issue : 3.0 Fop Issue : 3.0<br>
Issue Date: 3.0<br>
13/04/10 Issue Date:

![](_page_17_Picture_1.jpeg)

Perform Delta-V

Author: dsalt-hp

File: H\_FCP\_AOC\_3O01.xls

![](_page_17_Picture_79.jpeg)

## **TPFs & associated TCs for routine Delta-Vs**

Routine delta-Vs will be executed outside of a pass but will be timed to complete just before the start of a DTCP. The associated set of TCs will therefore be *uplinked manually* to the MTL during the previous DTCP.

Each delta-V will be defined via a *set of TPFs*, as indicated in this table, which will be delivered by Flight Dynamics (FD) prior to the DTCP start. When loaded onto the Manual Stack, the TPFs will instantiate *a set of time-tagged commands*, with the times of the key TCs being defined by FD and those of the other TCs being defined by relative time off-sets within the associated sequences.

**NOTE1**: Relative time values presented here indicate typical time separations between key TCs, while those in parentheses are the time offsets of the supporting TCs relative to the key TCs.

**NOTE2**: The first instance of TPF=RWO may not be provided if wheel speeds analysis shows current speeds have sufficient margin to support the slew to the delta-V attitude.

![](_page_18_Picture_264.jpeg)

![](_page_19_Figure_0.jpeg)

Doc No<br>Fop Is<br>Isaue Issue Date:  $13/04/10$ Fop Issue : 3.0 Doc No. :PT-HMOC-OPS-FOP-6001-OPS-OAH No.<br>Issue Date: 

Doc No. : PT-HMOC-OPS-FOP-6001-OPS-OAH<br>Fop Issue : 3.0 Fop Issue : 3.0<br>
Issue Date: 3.0<br>
13/04/10 Issue Date: